#### **ПРОТОКОЛ № 11196/2023**

# **проведения совместных испытаний системы хранения данных YADRO** TATLIN.UNIFIED.SE 2.7.5 **и операционной системы специального назначения «Astra Linux Special Edition» РУСБ.10015-01(очередное обновление 1.7)**

г.Москва 1.03.2023г.

1 Предмет испытаний

1.1 В настоящем Протоколе зафиксировано, что в период с 08.02.2023г. по 1.03.2023г. были проведены совместные испытания гибридной системы хранения данных TATLIN.UNIFIED.SE 2.7.5 (далее — Устройство) и операционной системы специального назначения «Astra Linux Special Edition» РУСБ.10015-01 (очередное обновление 1.7) (далее — ОС Astra Linux 1.7), разработанной ООО «РусБИТех-Астра», включая ОС Astra Linux 1.7 с установленным оперативным обновлением безопасности БЮЛЛЕТЕНЬ № 2022-1110SE17 (далее — ОС Astra Linux 1.7.3).

2 Объект испытаний

2.1 Для проведения испытаний был собран стенд в составе сервера VEGMAN S320 (далее — сервер) и Устройства, конфигурация стенда описана в Приложении 1.

3 Ход испытаний

3.1 В ходе совместных испытаний были проведены проверки корректности функционирования ОС Astra Linux 1.7 и ОС Astra Linux 1.7.3 в объеме проверок, указанных в Приложениях 2 и 3. Проверки осуществлялись с использованием эксплуатационной документации на ОС Astra Linux 1.7.

3.2 Ход испытаний описан в Приложении 4.

4 Результаты испытаний

4.1 По результатам тестирования установлено, что сервер под управлением ОС Astra Linux 1.7 и ОС Astra Linux 1.7.3 и Устройство, при подключении по протоколам блочного доступа Fiber Channel, iSCSI и протоколам файлового доступа SMB(CIFS) 2.0, 3.0, 3.1.1, NFS 3.0, 4.0, 4.1, 4.2 работает КОРРЕКТНО.

5 Вывод

Устройство под управлением операционной системы специального назначения «Astra Linux Special Edition» РУСБ.10015-01 (очередное обновление 1.7) корректно работает и функционирует, принимая во внимание информацию содержащуюся в разделе 4 и Приложении 4.

6 Состав рабочей группы и подписи сторон

Данный протокол составлен участниками рабочей группы:

Морозов А.А – Системный инженер по сертификации и тестированию отдела сертификационного тестирования департамента технической документации и сертификации ООО «КНС Групп».

### ООО «КНС Групп»

Ведущий инженер сертификационного тестирования отдела сертификационного тестирования департамента технической документации и сертификации

(должность) Морозов А.А (подпись) (фамилия, инициалы) 20 года

# **Приложение 1 к Протоколу № 11196/2023**

# **Конфигурация стенда**

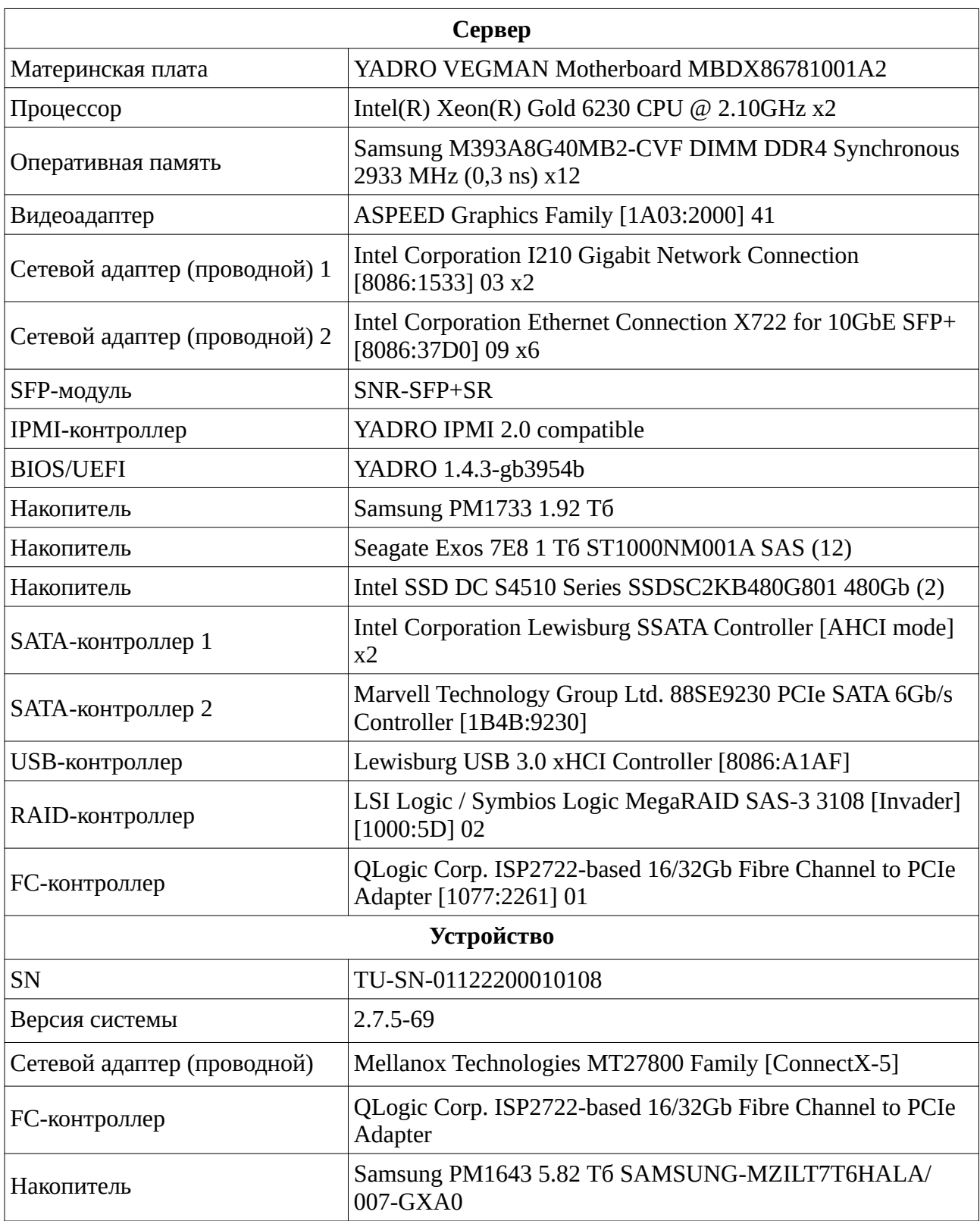

# **Приложение 2 к Протоколу № 11196/2023**

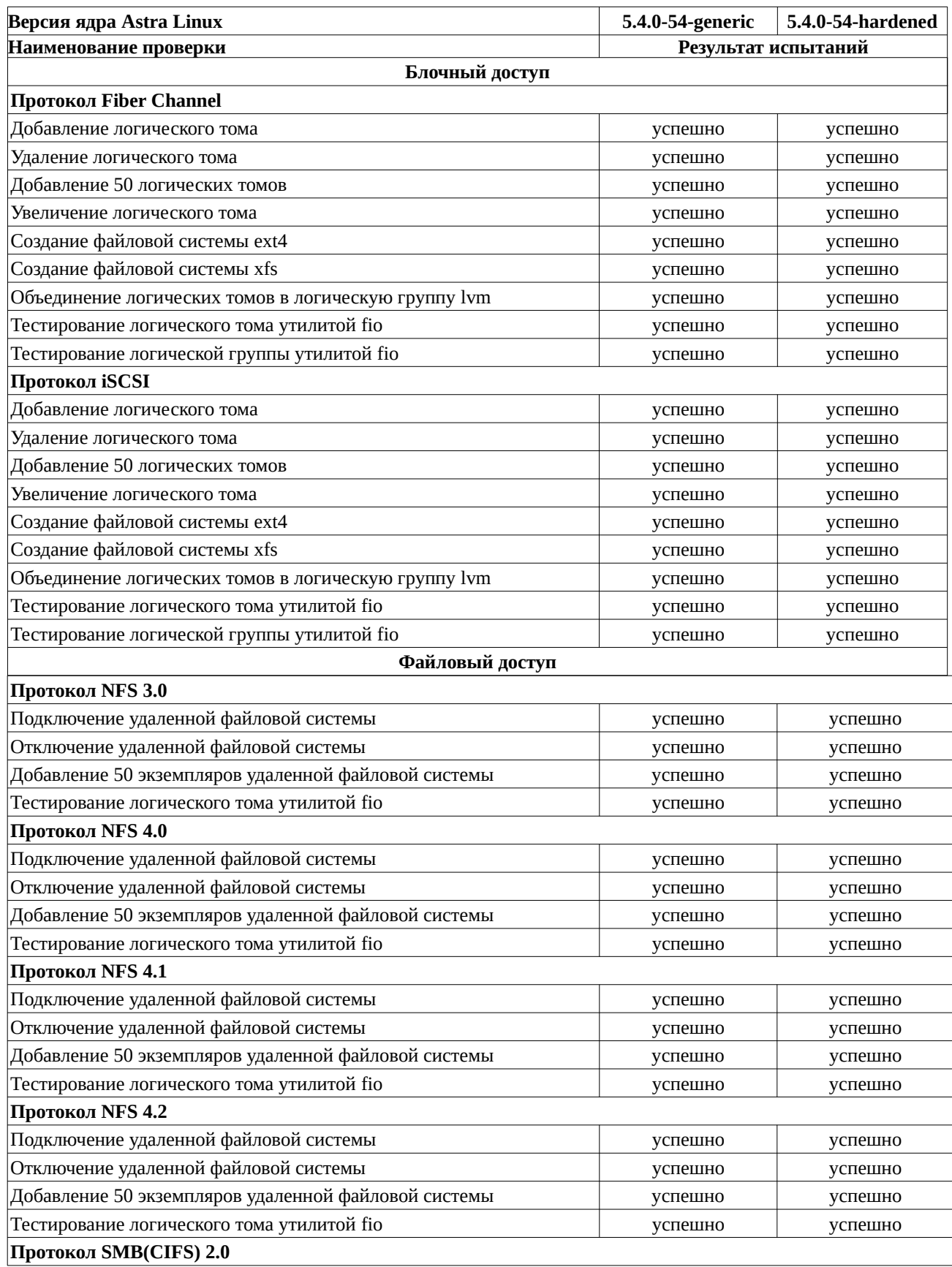

# **Перечень проверок Устройства под управлением Astra Linux SE 1.7.0**

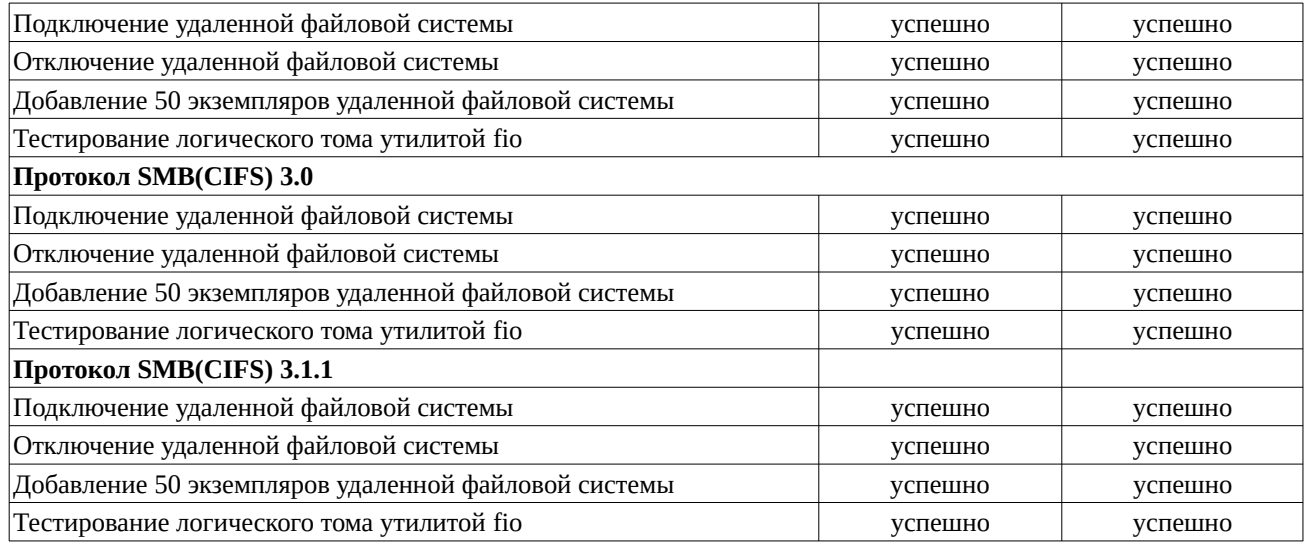

## **Приложение 3 к Протоколу № 11196/2023**

# **Перечень проверок Устройства под управлением Astra Linux SE 1.7.3**

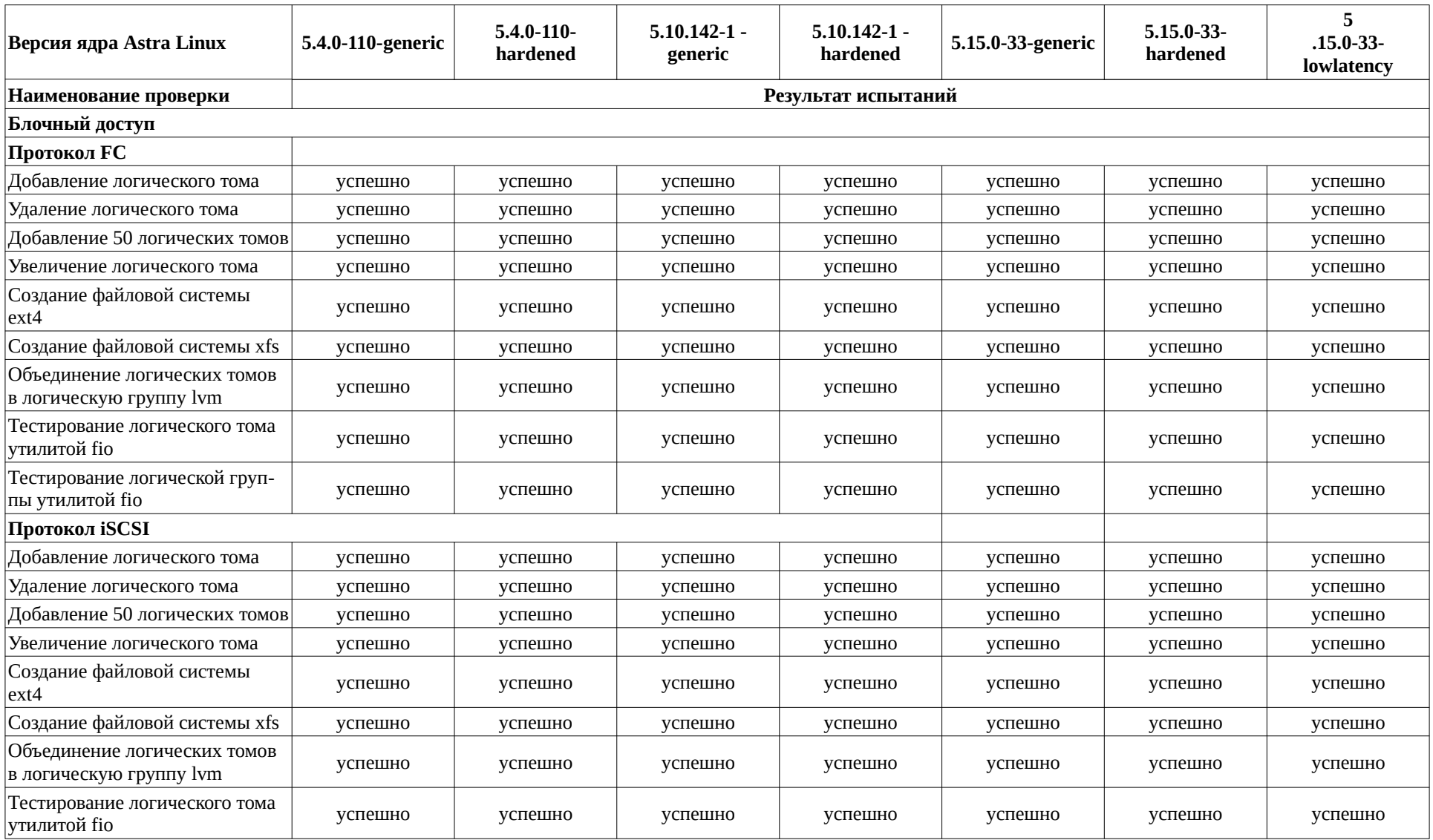

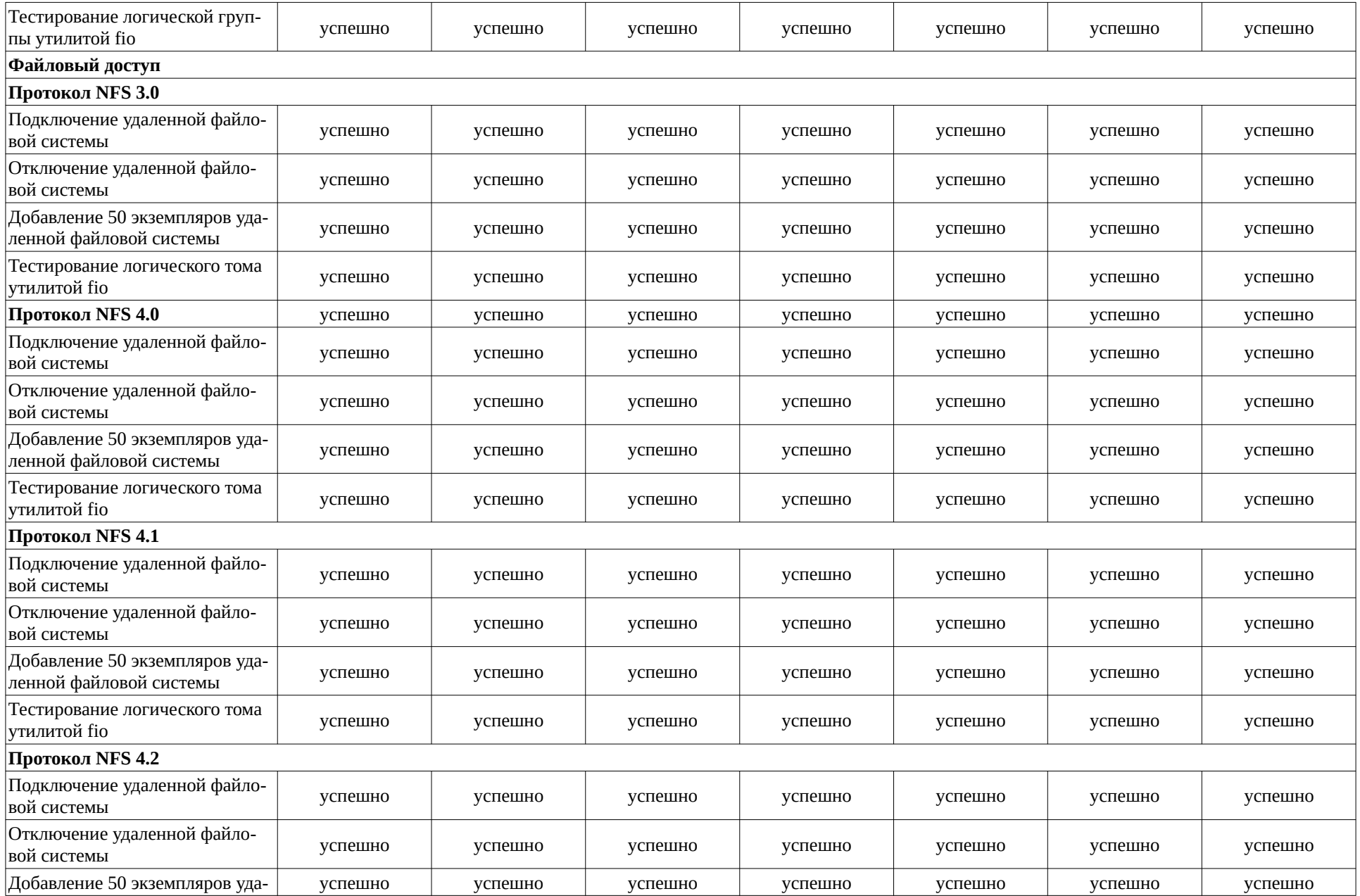

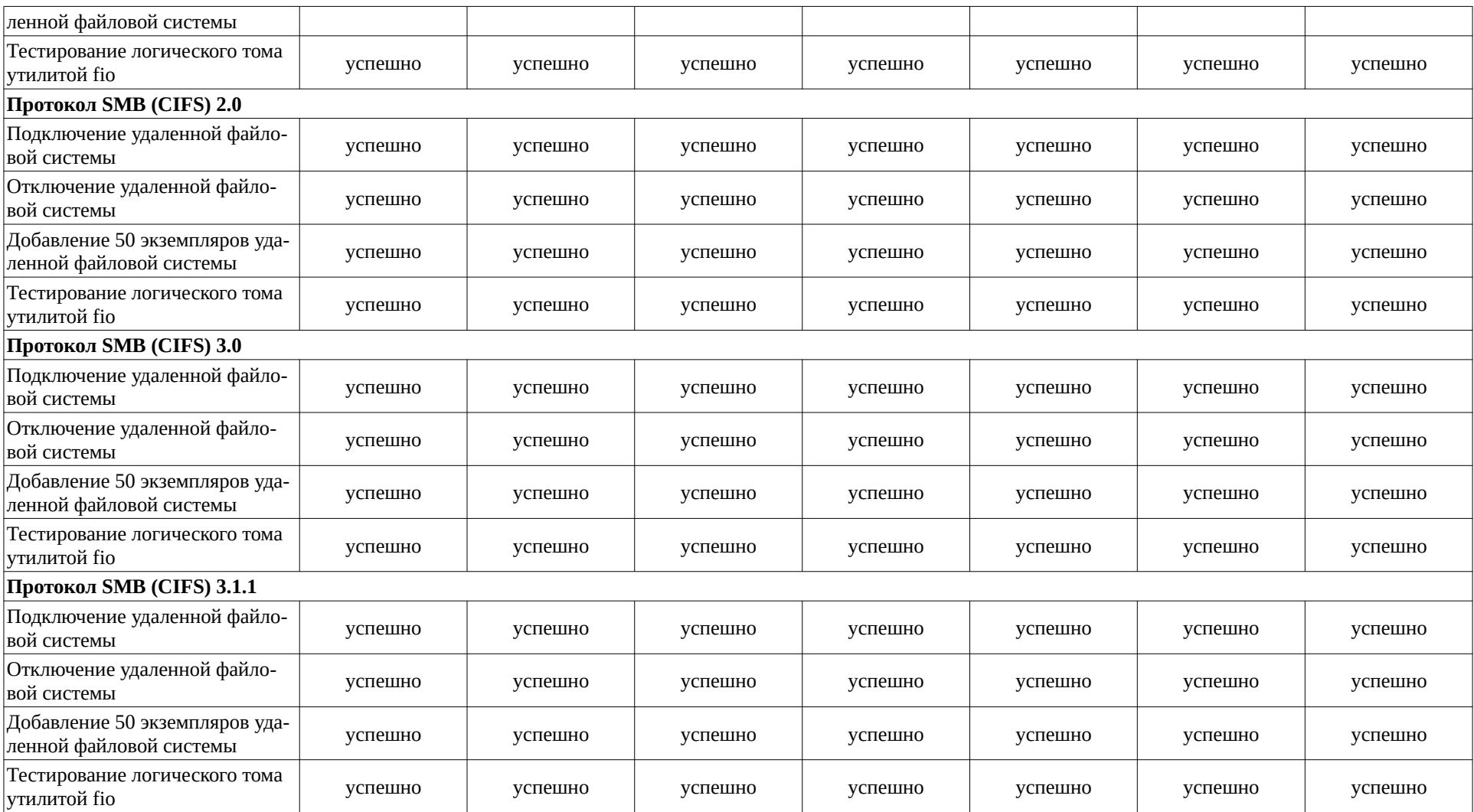

### **Приложение 4 к Протоколу № 11196/2023**

# **Описание хода проведения испытаний**

1 Ход испытаний

1.1 Настройки пула:

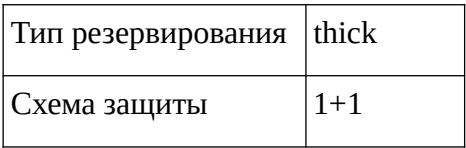

2 Результаты нагрузочного тестирования:

### 2.1 Нагрузочное тестирование fio блочный доступ:

#### Результаты нагрузочного тестирования fio Astra Linux SE 1.7.0

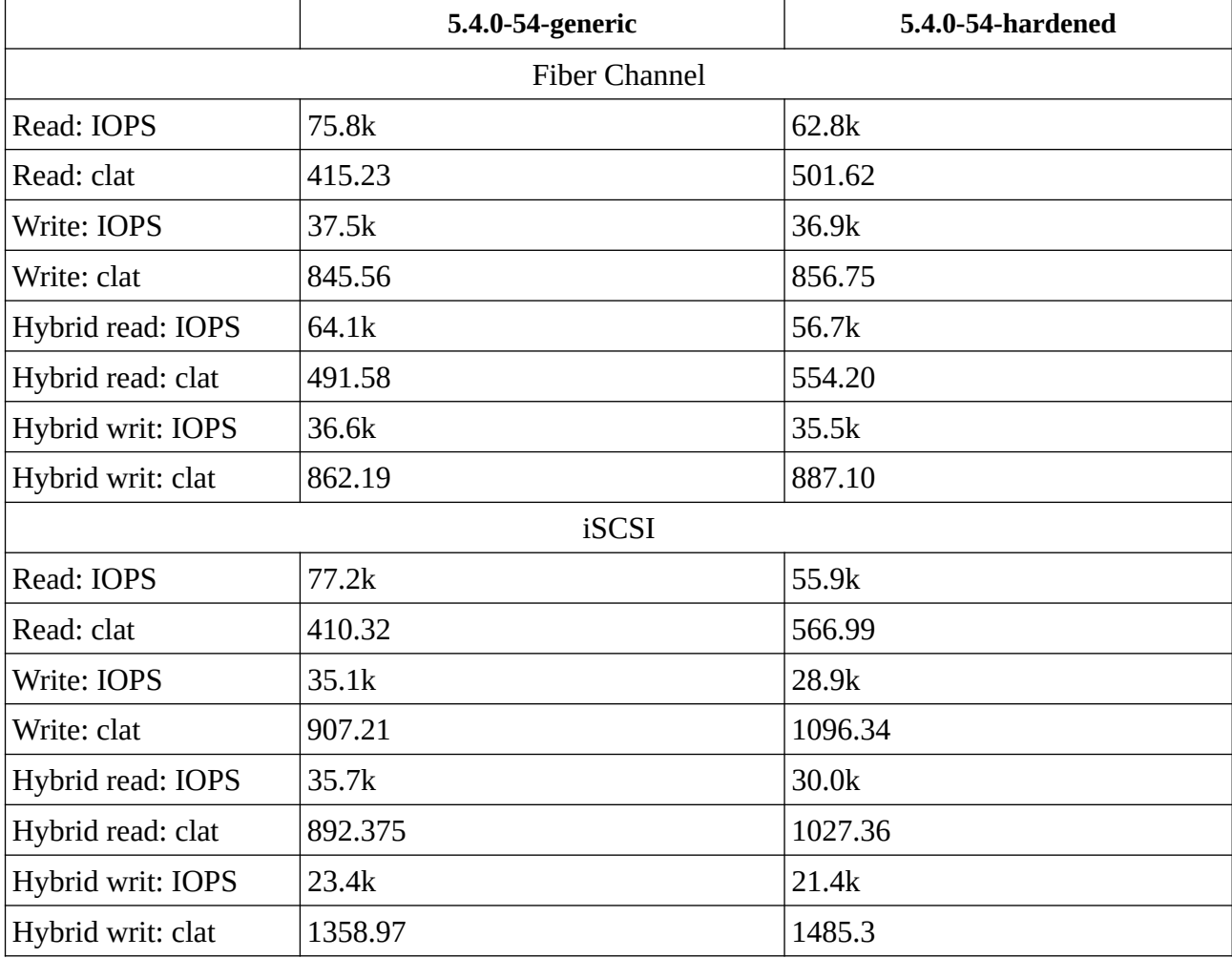

|                      | 5.4.0-110-generic | $5.4.0 - 110 -$<br>hardened | $5.10.142 - 1 -$<br>generic | $5.10.142 - 1 -$<br>hardened | 5.15.0-33-generic | $5.15.0 - 33 -$<br>hardened | $5.15.0 - 33 -$<br>lowlatency |
|----------------------|-------------------|-----------------------------|-----------------------------|------------------------------|-------------------|-----------------------------|-------------------------------|
| <b>Fiber Channel</b> |                   |                             |                             |                              |                   |                             |                               |
| Read: IOPS           | 69.3k             | 59.5k                       | 75.0k                       | 56.1k                        | 60.2k             | 57.6k                       | 57.2k                         |
| Read: clat           | 454.46            | 529.73                      | 413.06                      | 558.73                       | 521.92            | 545.01                      | 548.49                        |
| Write: IOPS          | 37.3k             | 37.2k                       | 37.4k                       | 37.1k                        | 36.7k             | 35.5k                       | 39.0k                         |
| Write: clat          | 848.36            | 847.94                      | 845.75                      | 848.24                       | 857.96            | 885.38                      | 807.27                        |
| Hybrid read: IOPS    | 65.9k             | 56.1k                       | 63.3k                       | 58.9k                        | 65.3k             | 56.6k                       | 58.7k                         |
| Hybrid read: clat    | 478.36            | 560.89                      | 496.95                      | 531.68                       | 481.35            | 553.91                      | 535.38                        |
| Hybrid writ: IOPS    | 37.3k             | 35.7k                       | 36.7k                       | 36.2k                        | 35.7k             | 35.4k                       | 38.1k                         |
| Hybrid writ: clat    | 848.70            | 884.06                      | 858.21                      | 869.19                       | 883.18            | 887.31                      | 827.50                        |
| iSCSI                |                   |                             |                             |                              |                   |                             |                               |
| Read: IOPS           | 71.8k             | 64.0k                       | 42.7k                       | 28.1k                        | 43.4k             | 33.1k                       | 39.8k                         |
| Read: clat           | 441.70            | 495.15                      | 737.63                      | 1122.01                      | 723.89            | 951.23                      | 791.49                        |
| Write: IOPS          | 31.2k             | 30.1k                       | 27.1k                       | 22.7k                        | 25.4k             | 24.3k                       | 27.4k                         |
| Write: clat          | 1016.77           | 1054.52                     | 1165.39                     | 1392.72                      | 1245.27           | 1300.51                     | 1151.92                       |
| Hybrid read: IOPS    | 33.3k             | 30.1k                       | 18.8k                       | 14.4k                        | 17.9k             | 15.5k                       | 18.1k                         |
| Hybrid read: clat    | 956.95            | 1055.87                     | 1683.35                     | 2204.32                      | 1769.29           | 2041.46                     | 1756.94                       |
| Hybrid writ: IOPS    | 23.1k             | 21.6k                       | 15.7k                       | 12.1k                        | 14.8k             | 13.1k                       | 15.4k                         |
| Hybrid writ: clat    | 1376.99           | 1472.61                     | 2027.41                     | 2618.78                      | 2151.34           | 2415.45                     | 2062.27                       |

Результаты нагрузочного тестирования fio Astra Linux SE 1.7.3

2.2 Нагрузочное тестирование fio файловый доступ:

# Результаты нагрузочного тестирования fio Astra Linux SE 1.7.0

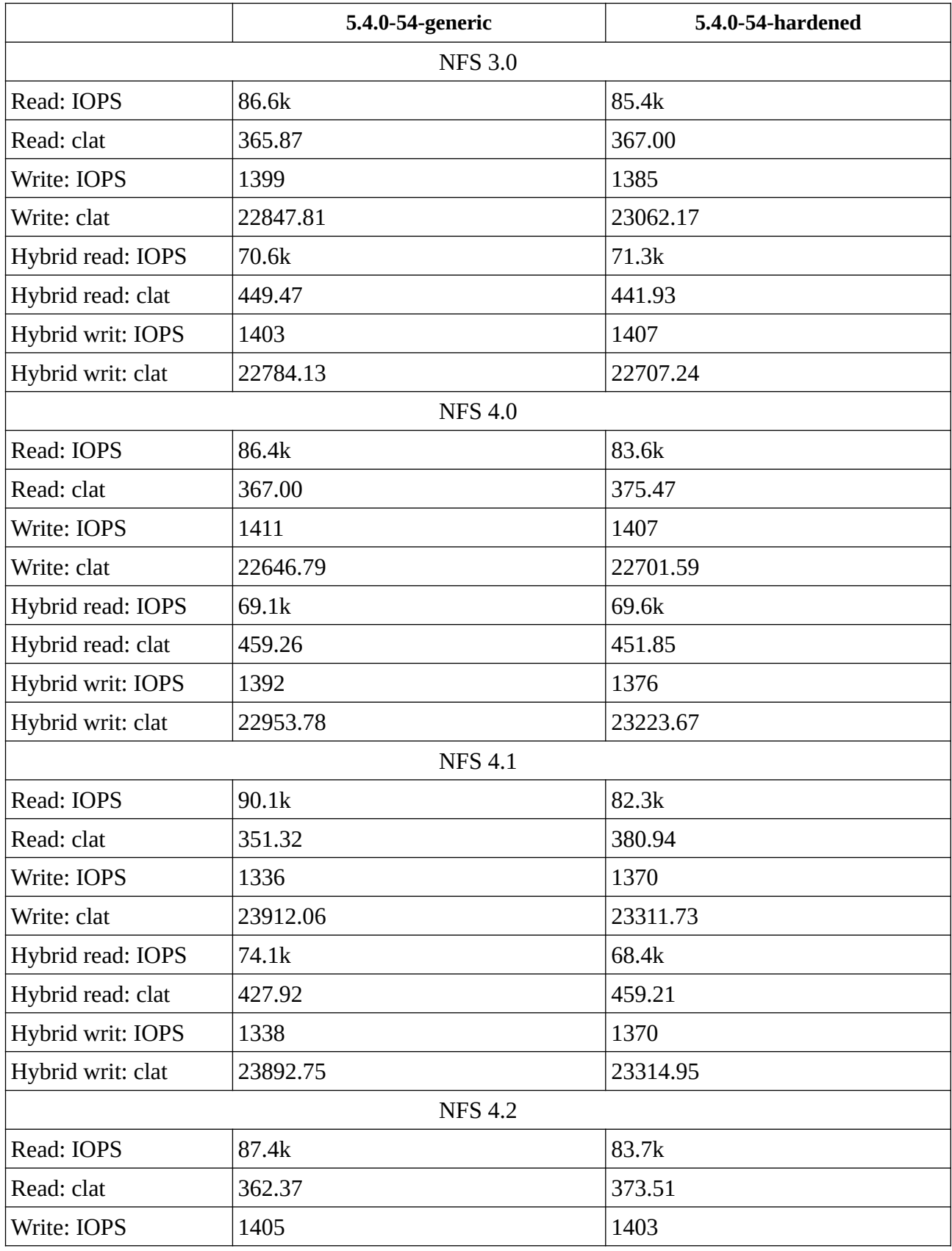

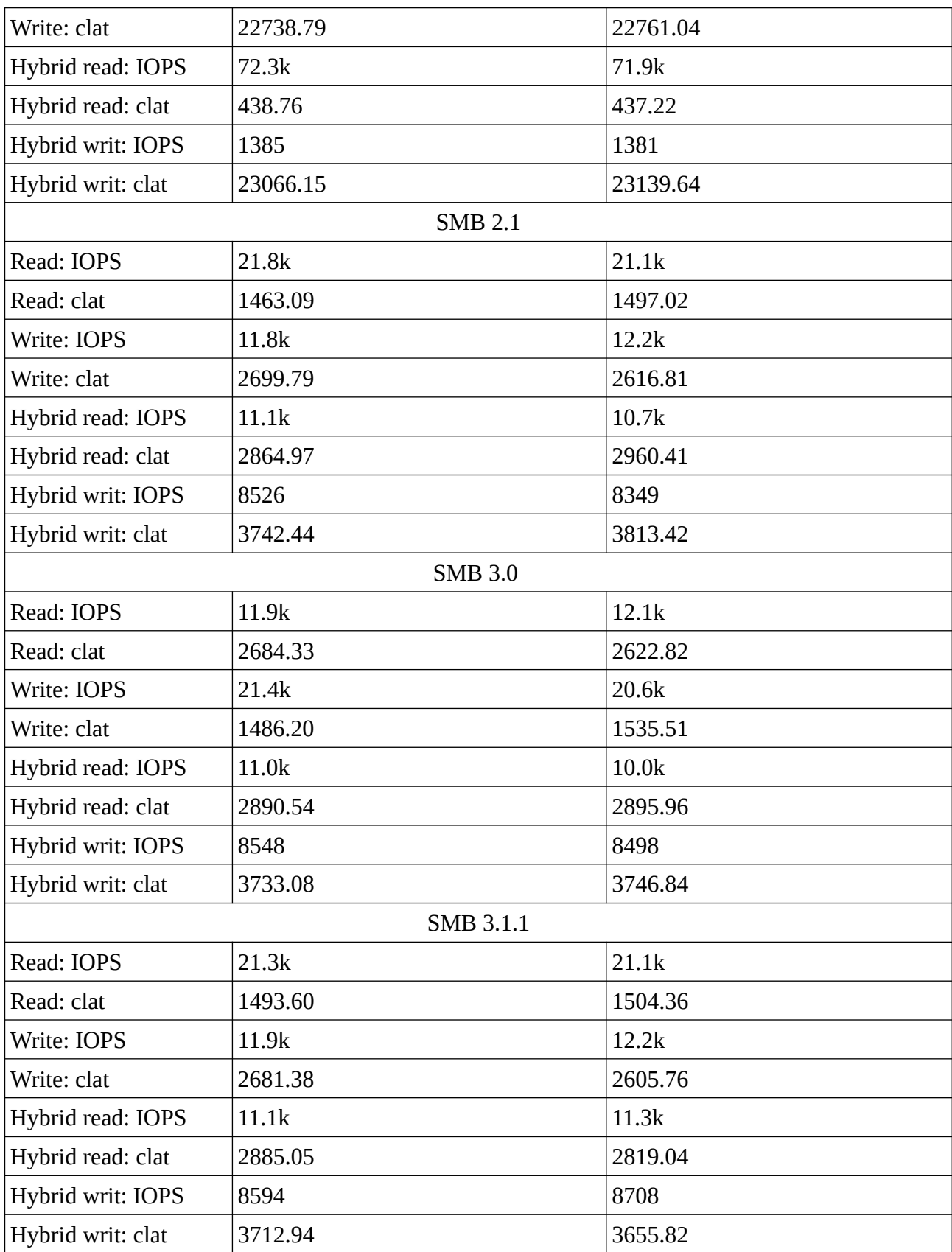

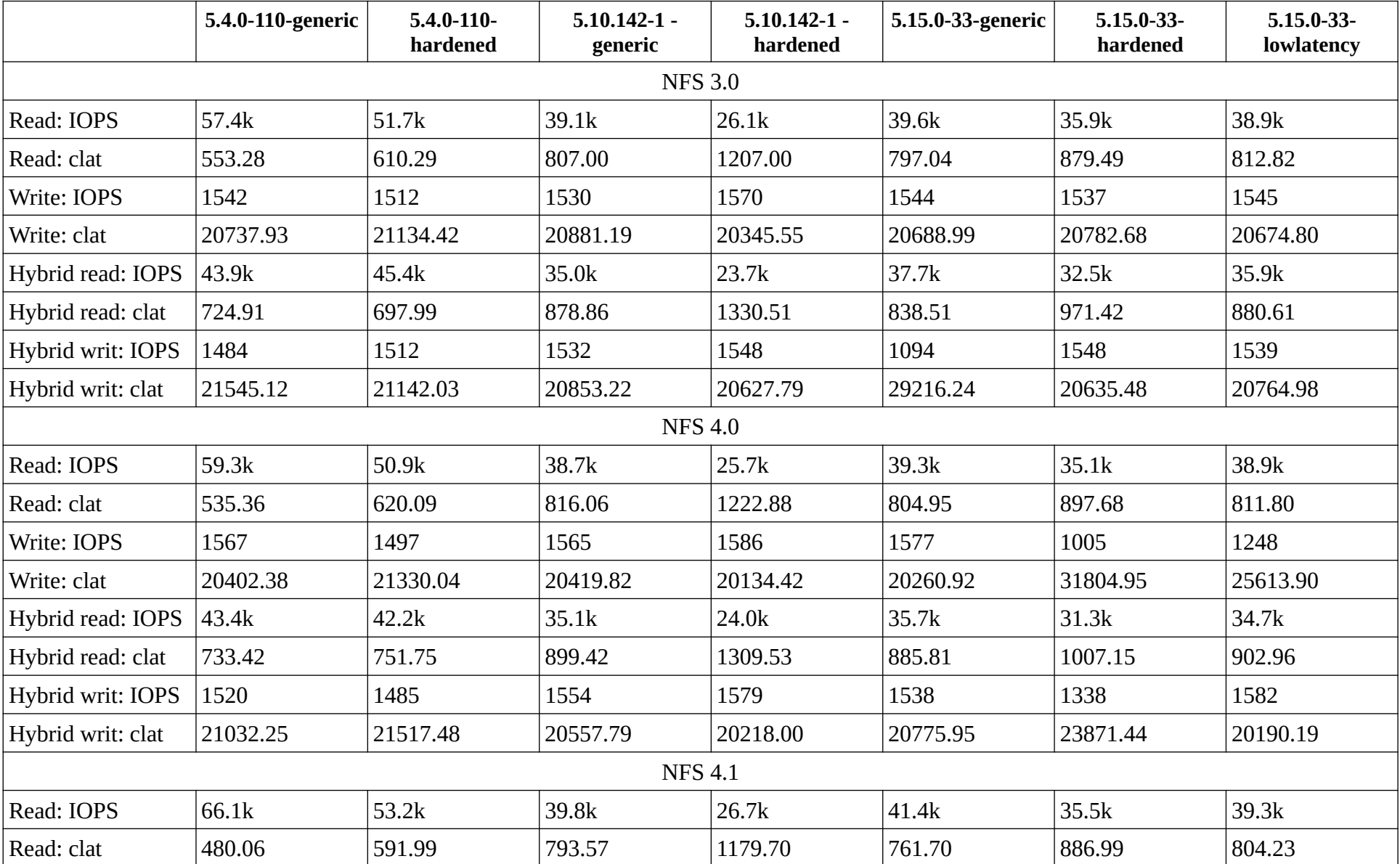

Результаты нагрузочного тестирования fio Astra Linux SE 1.7.3

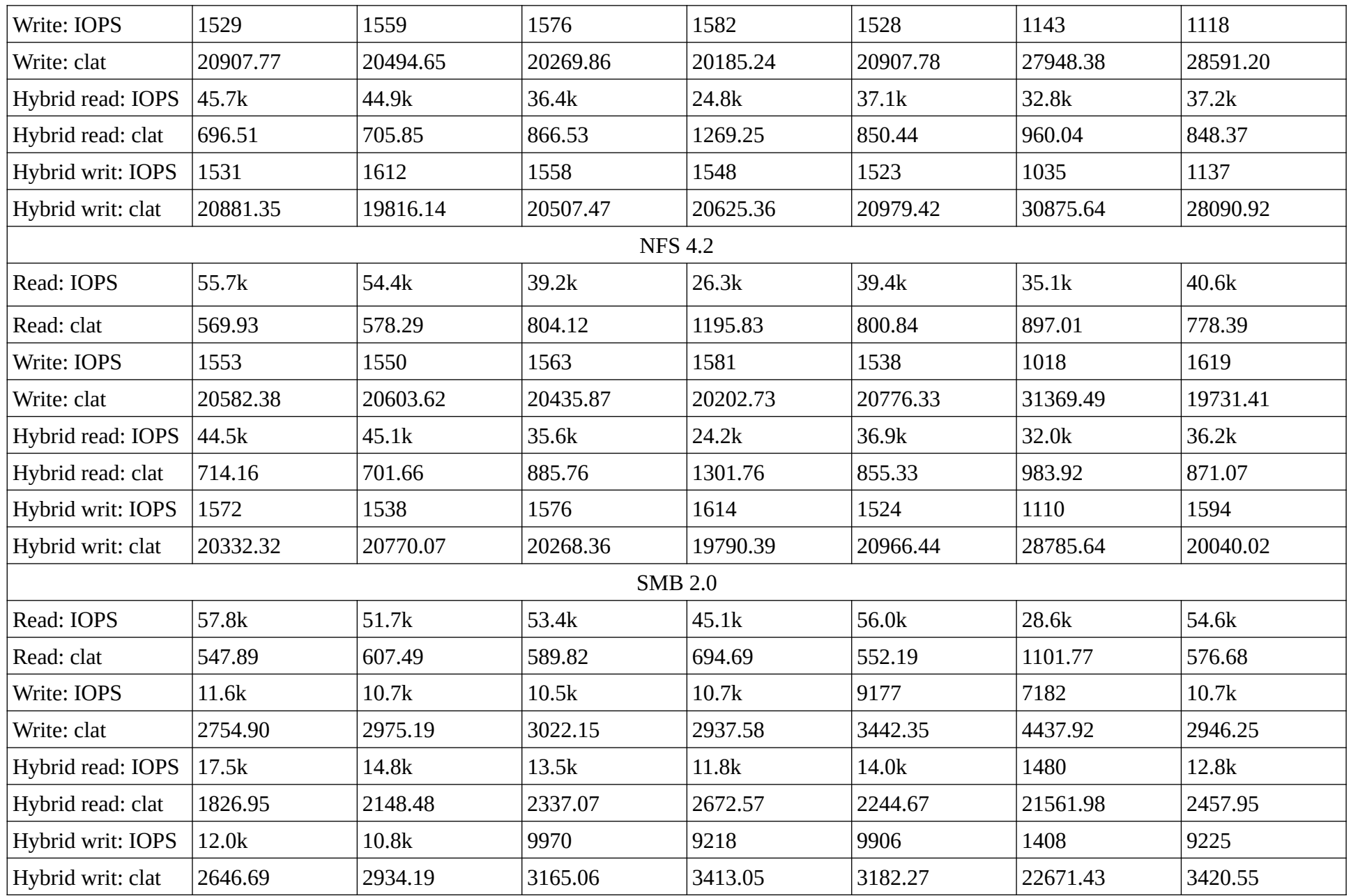

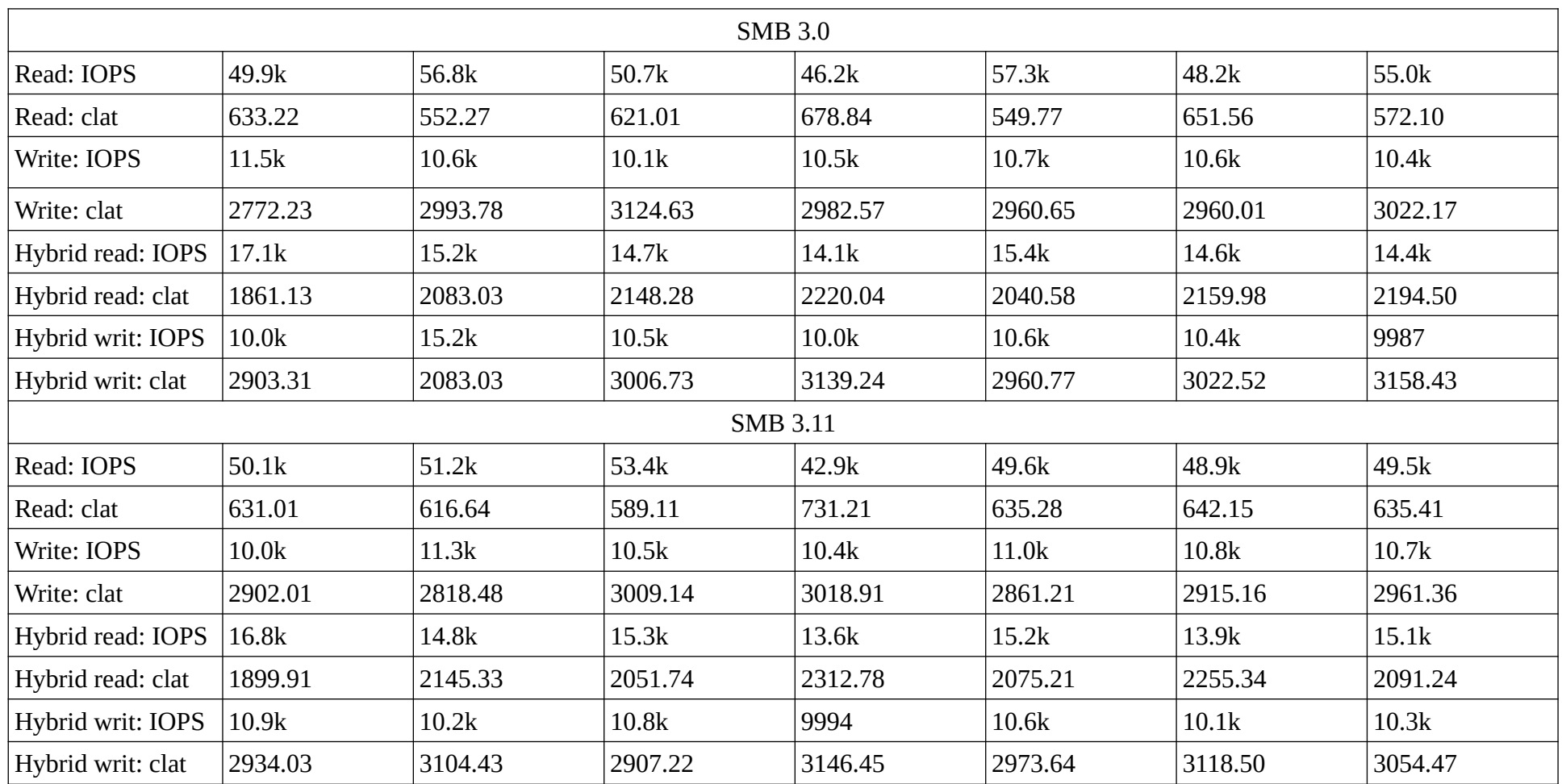

#### **Приложение 5 к Протоколу № 11196/2022**

#### **Перечень используемых сокращений**

В перечень сокращений вносят все использованные сокращения с расшифровкой на русском языке, кроме записей, полученных в результате выполнения программ.

ОС Astra Linux 1.7 — операционная система специального назначения «Astra Linux Special Edition» РУСБ.10015-01 (очередное обновление 1.7);

ОС Astra Linux 1.7.3 — ОС Astra Linux 1.7 с установленным оперативным обновлением БЮЛЛЕТЕНЬ № 2022-1110SE17;

Устройство — система хранения данных TATLIN.UNIFIED.SE 2.7.5;

Сервер — VEGMAN S320

ОС — операционная система;

BIOS — базовая система ввода-вывода;

SATA — последовательный интерфейс обмена данными с накопителями информации;

RAID — технология виртуализации данных для объединения нескольких физических дисковых устройств в логический модуль;

IPMI — интерфейс для удаленного мониторинга и управления физическим состоянием сервера;

SFP — оптическое устройство для приема и передачи данных в телекоммуникациях;

FC – протокол Fiber Channel;

iSCSI – протокол iSCSI;

NFS – протокол NFS

SMB (CIFS) – протокол SMB (CIFS)

ФС – файловая система;

fio — Flexible I/O tester. Программа для замера производительности дисковой подсистемы linux.